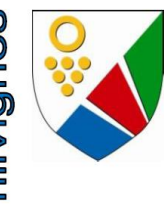

## Point n° 5 de l'ordre du jour

# Rapport du Conseil communal au Conseil général relatif à une demande de crédit d'engagement de CHF 950'400 .- TTC pour le réaménagement de surface et le renouvellement d'infrastructures souterraines du carrefour des Chézards

Monsieur le Président. Mesdames les Conseillères générales, Messieurs les Conseillers généraux,

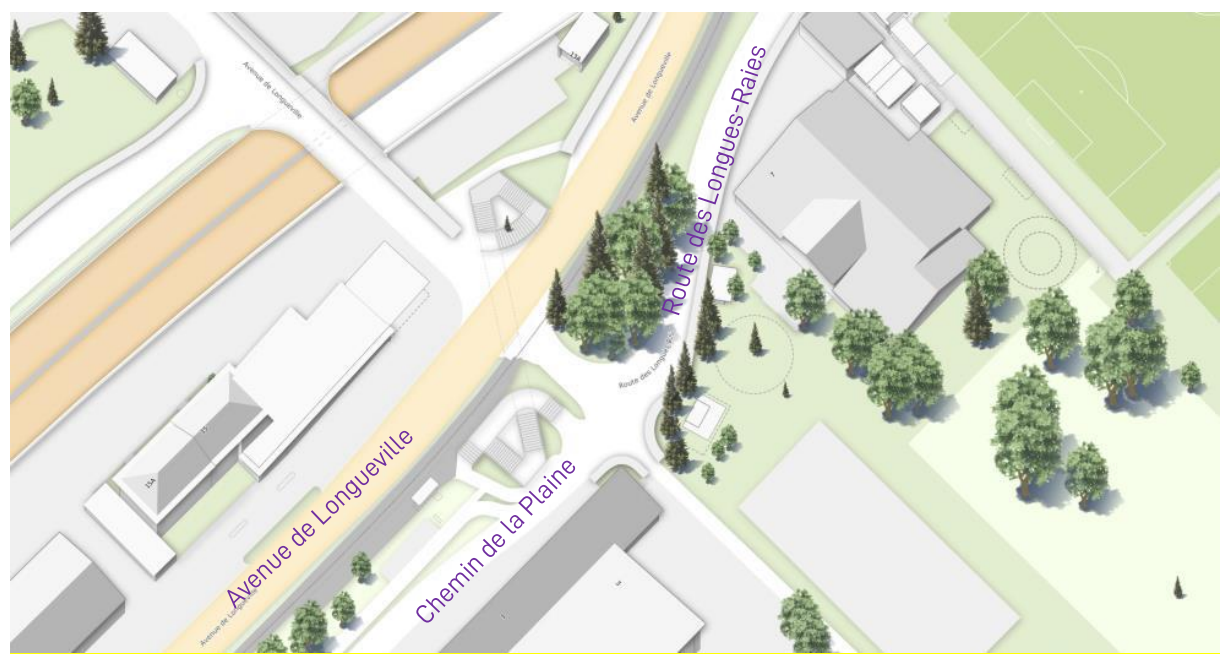

Carrefour des Chézards, Boudry - Colombier

#### $1<sub>1</sub>$ **Introduction**

Actuellement, le développement de la zone d'activités industrielles et économiques des Chézards, sise sur la commune de Boudry (plan de quartier et permis de construire) est conditionné à l'adaptation du carrefour des Chézards. La gestion du trafic doit y être optimisée selon les services cantonaux. Le carrefour étant à la fois sur Boudry et sur Milvignes, les deux communes étudient conjointement depuis 2017 des solutions d'optimisation.

Dans ce cadre, une étude initiale ainsi qu'un complément d'étude a été demandé au bureau CITEC (spécialiste trafic basé à Neuchâtel) afin de simuler les différents scénarii à moven terme du point de vue des charges de trafic et de la capacité du carrefour à absorber les augmentations prévues.

Le rapport CITEC dépeint une situation compliquée, nécessitant des aménagements de surface autant à moyen qu'à long terme. L'étude des différentes possibilités d'accès à la zone contraint à la solution du maintien du carrefour à feux existant movennant des adaptations.

Le rapport CITEC comprend des lignes directrices et des pistes pour entamer un avant-projet avec une étude de variantes. Il intègre également une réflexion avec la possibilité d'inclure un itinéraire sécurisé pour la mobilité douce au travers du carrefour.

Sur cette base, le bureau Mauler SA a été mandaté par les deux communes pour étudier et présenter les différentes variantes d'aménagements possibles. Suite au choix des maîtres de l'ouvrage, un mandat supplémentaire lui a été attribué pour finaliser le projet de l'ouvrage de la variante choisie et estimer plus précisément les coûts et la répartition financière entre les acteurs.

La présentation de la variante développée n'a pas convaincu les commissions techniques des deux communes et a conduit à l'étude d'une 4<sup>ème</sup> variante qui est celle que nous soumettons à votre approbation.

Cette demande de crédit se fait conjointement entre les communes de Boudry et de Milvignes et si le montant de la demande de crédit diffère, c'est parce que les travaux concernant les infrastructures souterraines ne sont pas identiques.

## 2. Avant-projet et analyse des variantes

En ce qui concerne les aménagements de surface de la zone, les éléments suivants sont communs aux 4 variantes et conformes aux recommandations du rapport du bureau CITEC :

- Sur la route cantonale RC5 au nord des voies :
	- > Prolongation des présélections pour le tourner à gauche et le tourner à droite, afin d'augmenter la capacité de stockage des véhicules aux feux

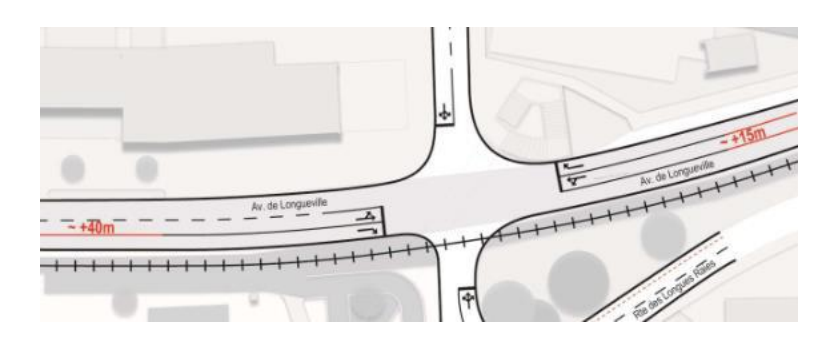

- > Ajout d'une bande cyclable pour la sécurisation du mouvement tout droit Boudry-Colombier, entrainant des emprises, compris dans l'alignement routier, sur les bienfonds 5764 et 3841 appartenant à des privés et situés sur le territoire de la commune de Milvignes. Des prises de contact et des négociations ont déjà débuté pour trouver une solution concernant ces emprises et les discussions sont en bonne voie.
- $\triangleright$  Ajout des sas pour cyclistes (zone avancée pour cyclistes);
- ▶ Recul des lignes d'arrêts véhicules pour faciliter la giration en direction de la zone des Chézards et permettre l'aménagement des SAS cyclistes.
- $\bullet$ Sur la voie transN
	- $\triangleright$  Elargissement du passage à niveau pour faciliter les girations par l'aiout d'éléments ponti-strails (éléments plastiques de traversées de voies)
- Sur le DP communal au nord des voies (à confirmer avec CITEC)  $\bullet$ 
	- ► Possibilité de tourner à droite en sortant du chemin de Chenailleta pour diminuer l'attente
	- ► Suppression de la possibilité d'aller en direction du chemin de la Plaine et des Longues-Raies (tout droit), en sortant du chemin de Chenailleta permettant une meilleure gestion des feux
- $\bullet$ Sur les DP communaux au sud des voies

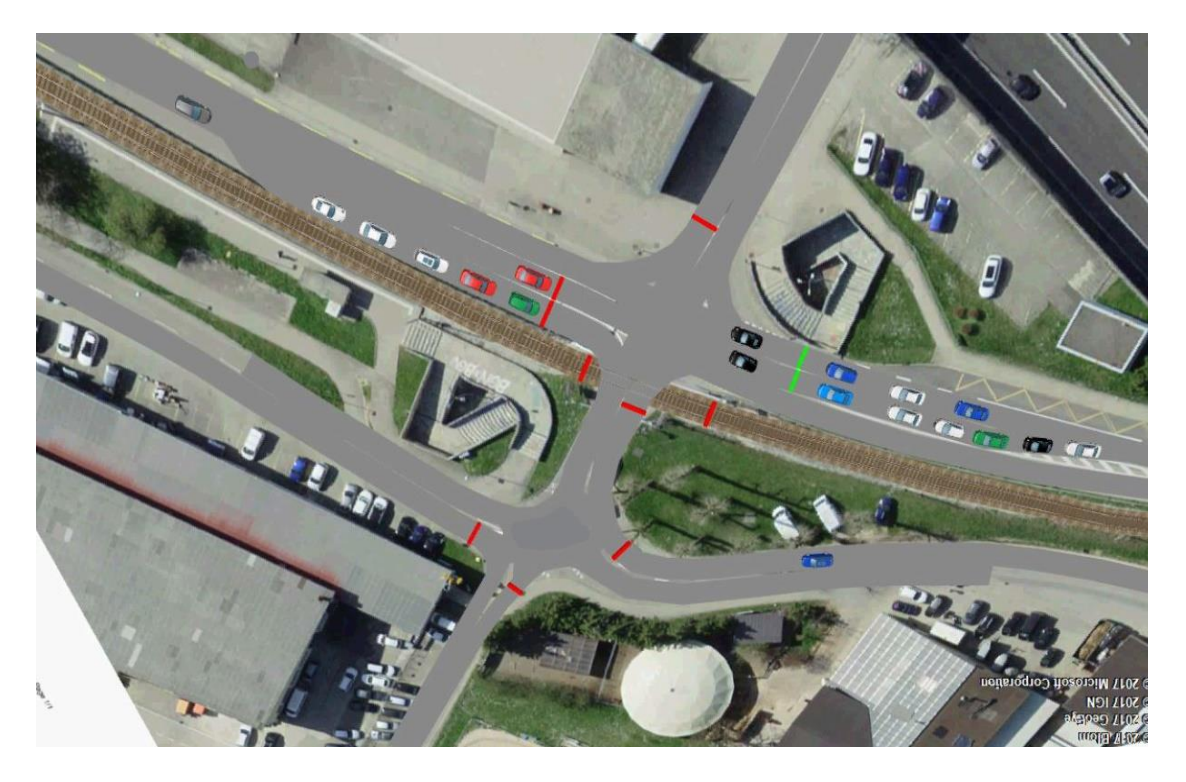

- Ajout de branches de feux avancées sur les trois branches communales (ceci résulte de normes légales)
- > Fermeture d'une des sorties du PI (passage inférieur sud des voies) piétons en raison de l'élargissement de la chaussée pour le mouvement RC-chemin de la Plaine après étude des girations des poids lourds

Avant de vous présenter les variantes, il est bon de préciser que la différence principale entre les quatre variantes réside dans le tracé et la sécurisation de l'itinéraire de mobilité douce au travers du carrefour. A noter que cet itinéraire fait partie intégrante du PDCMC (Plan Directeur Cantonal de Mobilité Cyclable), tronçon B1.

## Variante 1- Mixité du trafic

Les cyclistes traversent le carrefour tel qu'ils le font actuellement, en mixité avec le trafic motorisé. L'aménagement d'un ilot de présélection pour la réinsertion depuis la piste cyclable Plaine d'Areuse est néanmoins prévu.

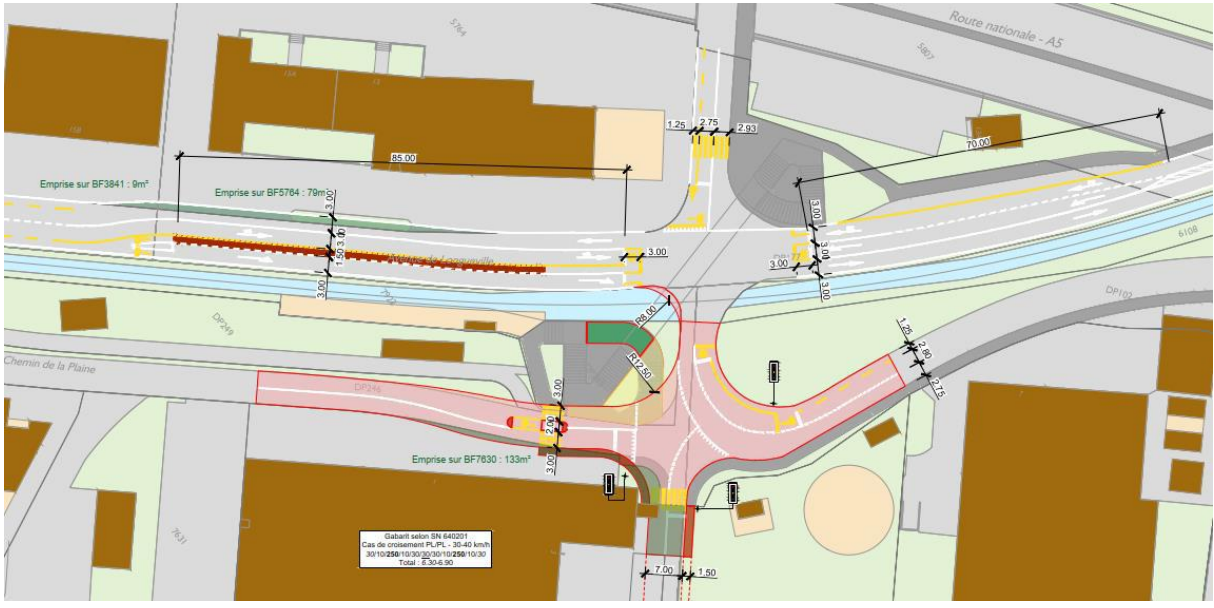

Page 3

#### Variante 2 - Piste cyclable sens unique

Les cyclistes venant des Longues Raies franchissent le carrefour sur une piste cyclable à sens unique, sortie du trafic et traversant la banquette. Ils franchissent le carrefour à l'aide de feux et rejoignant la piste cyclable Plaine d'Areuse existante sur un itinéraire propre.

Les cyclistes venant de Boudry traversent le carrefour tel qu'ils le font actuellement, en mixité avec le trafic motorisé. L'aménagement d'un ilot de présélection pour la réinsertion depuis la piste cyclable Plaine d'Areuse est prévu.

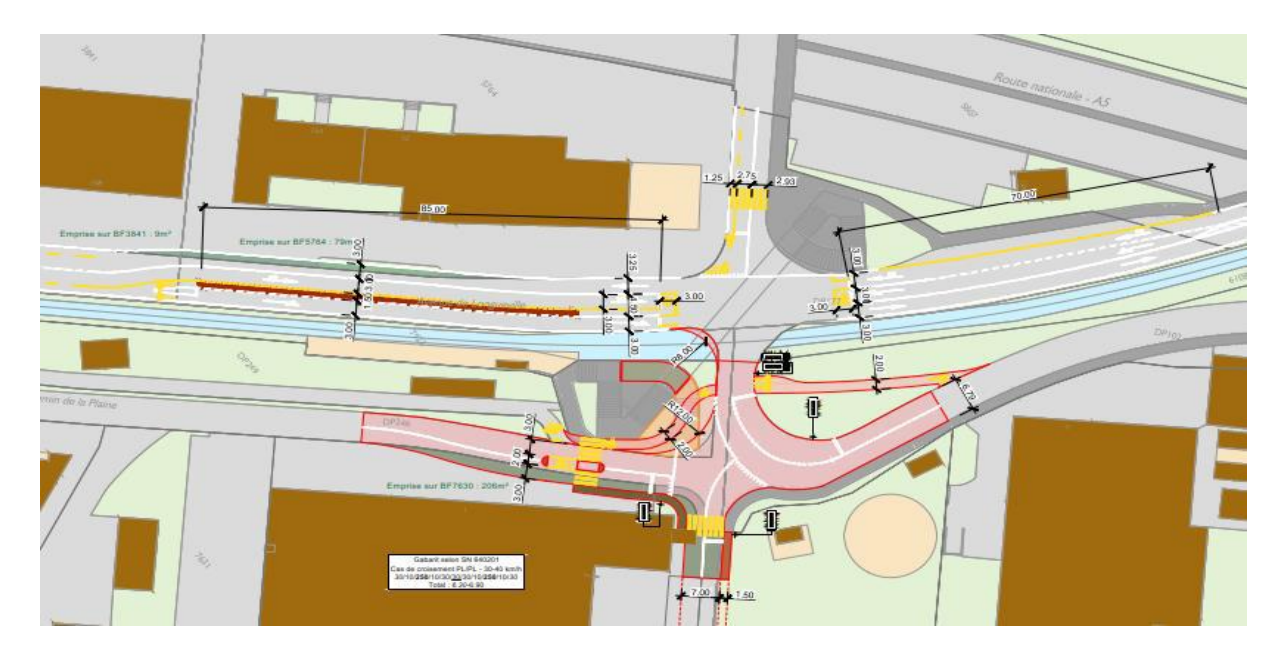

## Variante 3 - Piste cyclable double sens

Les cyclistes venant des deux côtés franchissent le carrefour sur une piste cyclable à double sens, sortie du trafic traversant la banquette. Ils franchissent le carrefour à l'aide de feux et rejoignent en OUEST la piste cyclable Plaine d'Areuse existante et en EST la chaussée des Longues-Raies via un ilot de présélection. A noter encore que les aménagements en EST sont coordonnés avec le projet de réaménagement de la route des Longues-Raies en cours d'exécution.

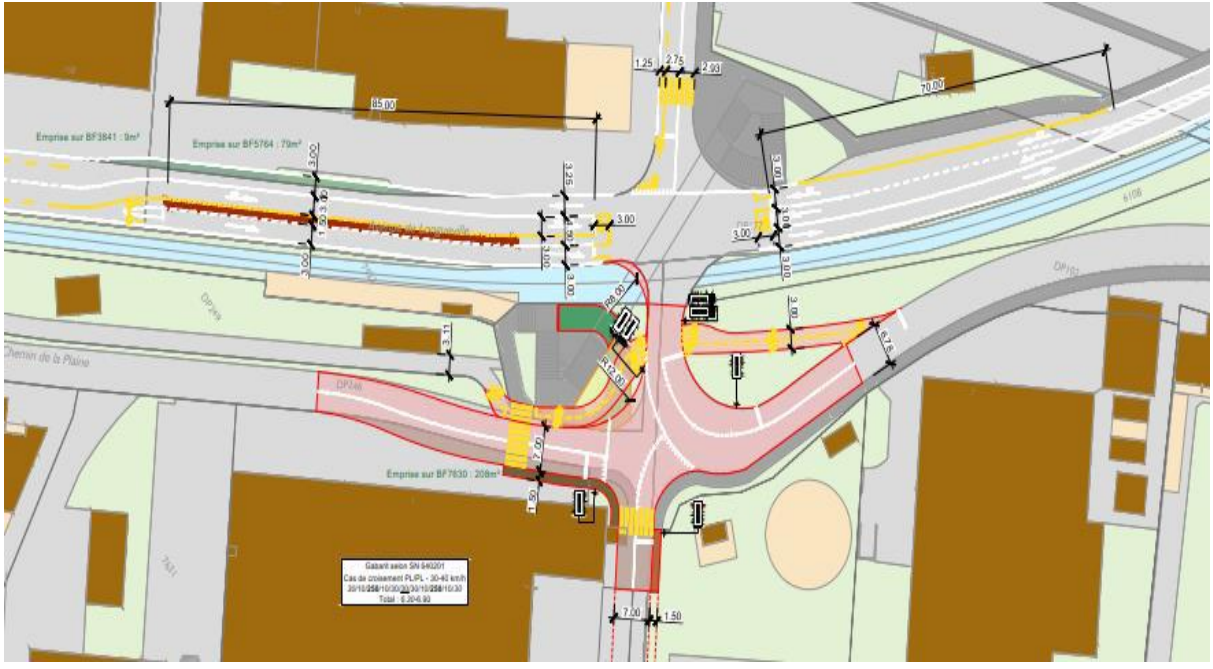

Page 4

La 3<sup>ème</sup> variante, qui avait été celle retenue dans un premier temps et validée par les représentants du Service des Ponts et Chaussées, a suscité des réactions au sein des commissions techniques et d'urbanisme de Boudry et de Milvignes, ainsi que des exécutifs. Les réserves portaient notamment  $sur:$ 

- ► La proximité de la piste cyclable double-sens (et de la signalisation lumineuse liée) avec la voie de tram avec un risque de conflit élevé :
- $\triangleright$  Le risque de non-respect de la signalisation lumineuse par les cyclistes près d'un point de conflit important.

Les exécutifs des deux communes ont mandaté le bureau Mauler pour développer une 4<sup>ème</sup> variante, avec cette fois-ci, la piste cyclable longeant le sud du périmètre.

## 3. Développement de la variante retenue

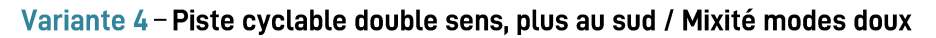

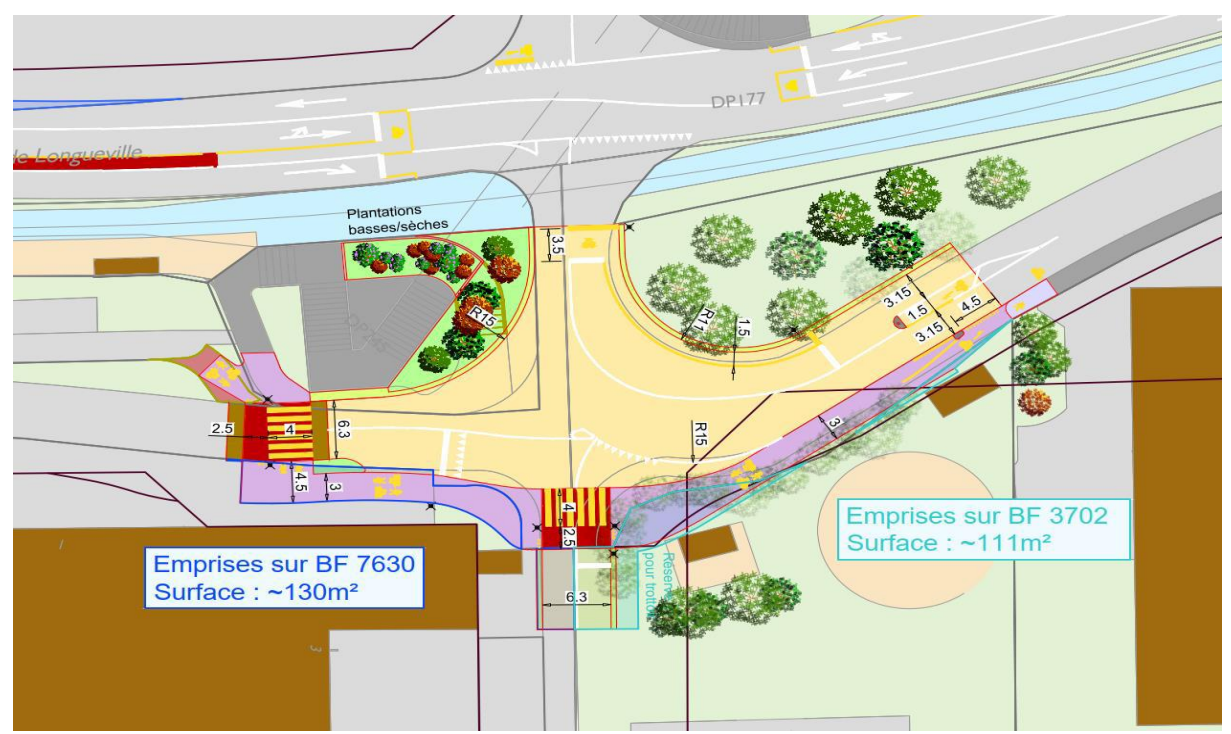

Le tracé de la nouvelle piste cyclable double sens est implanté au sud du carrefour, traversant les branches ouest et sud en mixité avec les piétons (traversées régulées par des feux) sur une piste de 3m de largeur.

Au droit de l'entrée en zone 30 km/h de la route des Longues-Raies, les cycles sont renvoyés sur la chaussée à l'aide d'un îlot de présélection et l'élargissement de la chaussée est donc nécessaire.

La construction de ce troncon mixte implique des emprises dans les alignements routiers sur le BF3702 (privé) du cadastre de Colombier et le BF 7630 du cadastre de Boudry. Des discussions ont été menées avec les propriétaires et des accords de principe obtenus. Pour le BF 3702, un accord signé a été obtenu de la part du propriétaire privé pour des emprises définitives et la suppression d'arbres nécessaires à la réalisation de la piste cyclable.

La fermeture de la sortie EST du PI piétons permettra l'aménagement d'une zone de verdure avec la plantation d'arbres, permettant également la compensation des arbres supprimés.

Des réflexions supplémentaires sont menées au sujet du franchissement du chemin de la Plaine par les cycles. Le scénario de franchissement de la route plus à l'ouest pour éviter une phase de feux est

écartée en raison de son coût (~100m de piste bidirectionnelle supplémentaire pour les cyclistes, ce qui induit une emprise encore plus importante chez les privés et une reprise des enrobés sur la chaussée).

Les vélos et les piétons franchiront donc les branches de carrefour conjointement à l'aide de feux, à deux reprises (les normes VSS démontrent la nécessité de réguler les traversées piétonnes et cyclistes d'un carrefour à feux sans visibilité); ces feux seront au vert tant qu'il n'y aura pas de véhicules et seront équipés de boutons pressoir.

Dans cette variante, il est à relever le maintien d'une bande cyclable en direction de la RC5.

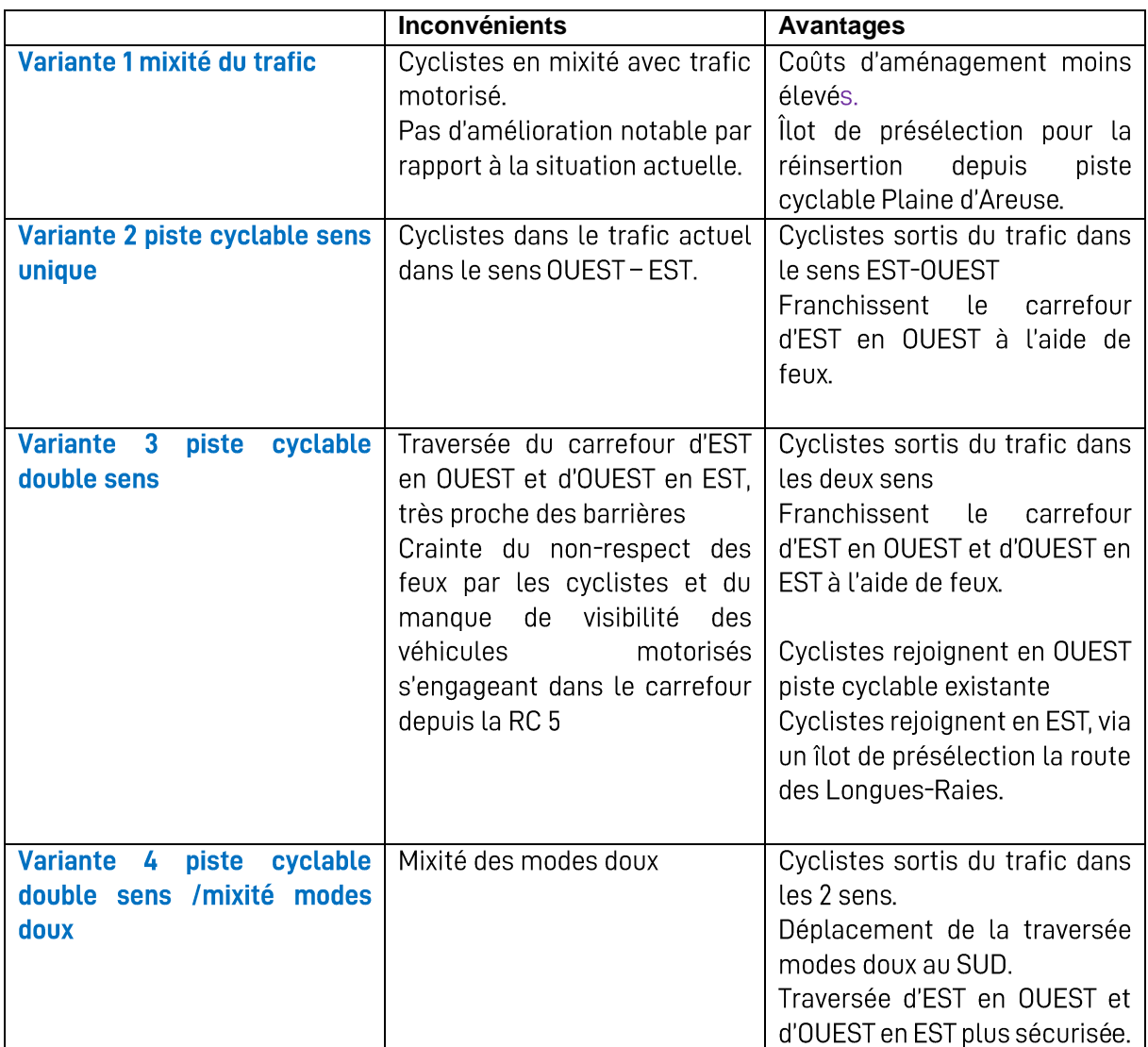

## 4. Avantages et inconvénients des 4 variantes étudiées

## 5. Infrastructures souterraines

Après consultations des plans communaux (PGEE et PGA) ainsi que des services tiers, des synergies de remplacements de certaines infrastructures sont possibles :

## Eaux claires et eaux usées

Milvignes: Mesure PGEE n°19 - Mise en séparatif en direction des Longues-Raies jusqu'en limite du projet.

Boudry: Nouveau collecteur de récolte des eaux de chaussée en PP DN315, raccordé sur le réseau PGEE de Milvignes.

## Eau potable

Milvignes: Nouvelle chambre de réduction de pression et remplacement de la conduite d'eau potable en direction des Longues Raies. Ce tronçon est une amorce à la mesure n°16 du PGA.

**Boudry:** Remplacement d'une borne hydrante existante.

## **TT (Swisscom)**

Remplacement de 20m de batterie et construction d'une nouvelle chambre.

## Electricité et téléréseau

Pas d'intentions.

## **6. Signalisation lumineuse**

Le remplacement et le renforcement des installations de signalisation lumineuse ont été étudiés par le bureau CITEC en fonction du premier mandat d'étude trafic du carrefour.

Le renouvellement des feux et du câblage nécessite la construction d'un nouveau réseau complet de tubes et de chambres afin de relier les différents mâts entre eux. Le réseau se compose de 2 tubes en PE 120 avec raccordements aux différents mâts avec des tubes en PE 60 individuels.

TransN projette de renouveler la voie de la ligne 215 et de mettre aux normes LHand l'arrêt des « Chézards » durant l'été 2023. Ces travaux engendrent la nécessité du déplacement de la centrale de feux du carrefour et le recâblage des feux existants. Ces coûts seront pris en charge par TransN. Les Communes ne prendront en charge que la participation financière au remplacement de la centrale ainsi que les coûts liés à l'implantation de nouvelles branches (coûts d'étude et de programmation, coûts de pose). En raison des discussions en cours sur la convention d'entretien de ce groupe de feux (enjeu financier important sur le long terme), l'ensemble des coûts initialement devisés pour le remplacement total ont été conservés dans le devis.

## 7. Mobilité et circulation

Pour que l'aménagement de ce carrefour soit optimum, il faudrait soit créer un passage sous les voies pour les véhicules, ce qui est techniquement impossible (présence de l'autoroute et pas suffisamment de distance de part et d'autre du passage à niveau), soit surélever la ligne transN. Ces deux solutions ne sont pas réalistes, tant techniquement que du point de vue des investissements.

## 8. Investissements

La répartition financière entre les acteurs a été décidée comme suit par les Maîtres d'Ouvrage :

- Répartition territoriale des aménagements de surface
- Répartition territoriale pour les emprises sur terrains privés
- Répartition par propriétaire des réseaux pour les infrastructures souterraines
- Répartition 50%/50% pour les travaux de marquage, de signalisation et de remplacement /construction du réseau de signalisation lumineuse.
- · Prise en charge de la réfection de la couche de roulement de la Route Cantonale et de son élargissement par le Canton (coût déjà intégrés dans le budget 2023 du SPCH).

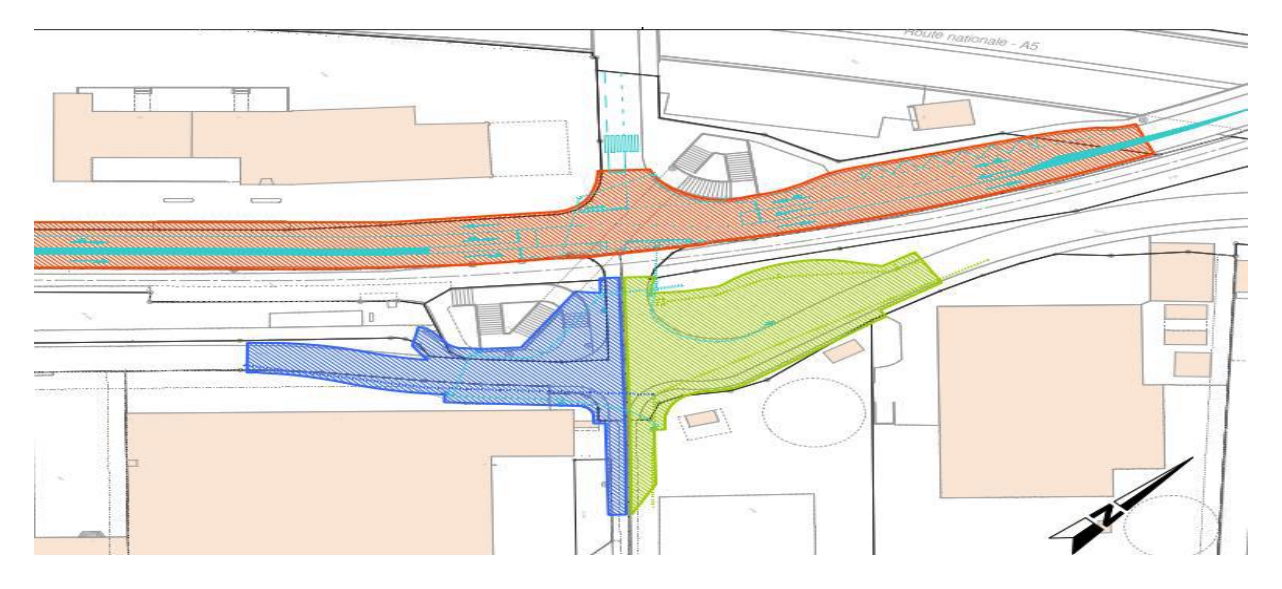

Un devis général a été établi selon les critères ci-dessus, réparti entre les trois acteurs : les deux<br>Communes et le Canton. Les montants totaux sont les suivants :

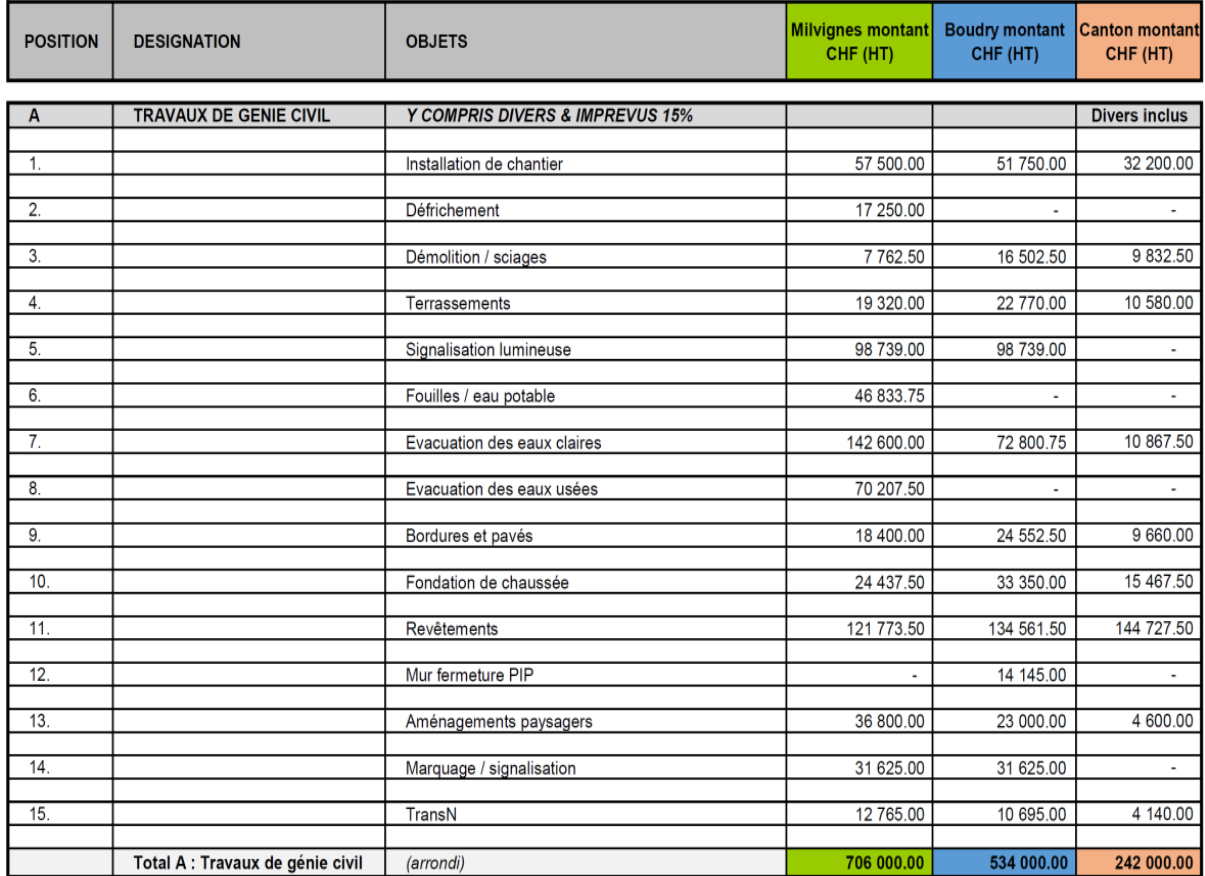

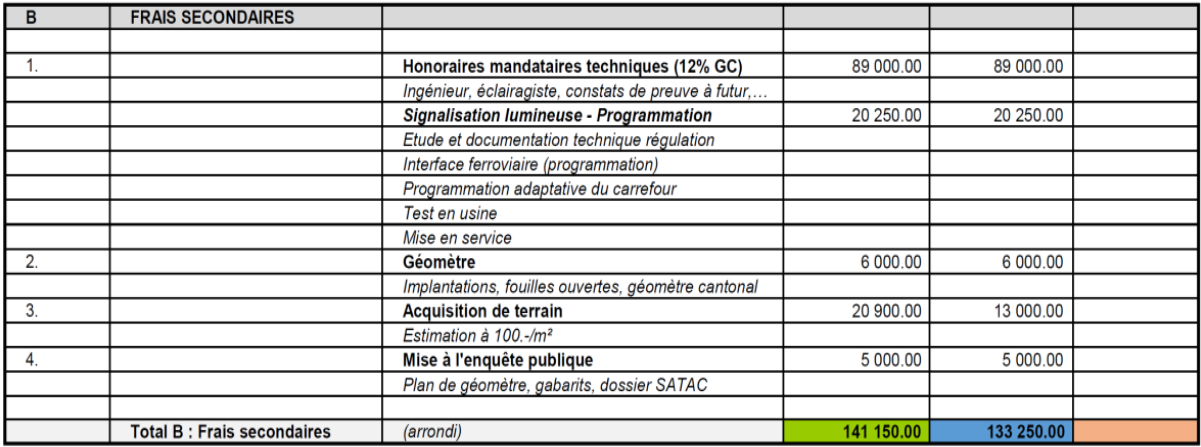

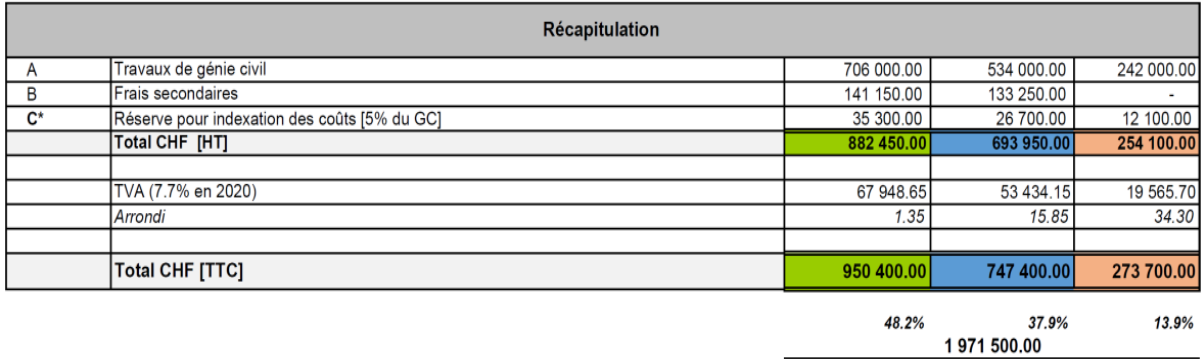

## Part d'autofinancement

Le montant lié à l'éclairage public et à la chaussée est soumis au frein à l'endettement.

Les chapitres eau, épuration et eaux claires sont autofinancés.

## 9. Planning des travaux

Comme indiqué précédemment, la ligne 215 de transN, ainsi que la halte des Chézards vont faire l'objet de travaux importants, prévus dès le mois de mai 2023 et pour une durée de 5 mois env.

Après discussion avec la direction des travaux du projets transN (bureau Mauler SA également), l'intervention sur le carrefour ne sera possible qu'une fois les travaux transN terminés. En effet, l'entier des accès au tronçon de voie renouvelé se fait par le carrefour des Chézards et même si la ligne 215 sera temporairement interrompue, le passage fréquent des poids-lourds rendra impossible une intervention en parallèle.

Selon le planning transN, le chantier du carrefour des Chézards pourrait commencer entre octobre et novembre 2023, cette date restant dépendante de l'état d'avancement des travaux de la voie et de la halte).

## 10. Développement durable

## 10.1. Volet environnemental

La problématique du recyclage des matériaux est intégrée au projet. Il sera, par exemple, demandé qu'un maximum de matériaux d'excavation soit réutilisé (s'ils ne sont pas pollués) pour le remblayage des fouilles. Le sable pour l'enrobage des conduites devra provenir du lac, de facon à réduire les déplacements et utiliser une ressource locale. Les matériaux pour la couche de fondation de la chaussée seront soumis aux règles de la construction des chaussées ; il s'agit de granulats naturels.

Le déplacement de l'armoire électrique à la sortie du PI permettra la plantation d'arbustes.

La mise en séparatif des eaux est prévue (mesure PGEE No 19)

## 10.2. Volet social

Le projet d'aménagement a fait l'objet d'une démarche participative des commissions d'urbanisme et technique et mobilité des deux communes, ainsi que des deux exécutifs communaux.

L'amélioration du carrefour permettra une sécurisation du tracé de la mobilité douce favorable aux piétons et aux cycles. Ce tracé fait partie du PDCMC (Plan Directeur Cantonal de la Mobilité Cyclable).

L'aménagement sur la RC 5 sécurisera également la mobilité cyclable.

## 10.3. Volet économique

La répartition financière entre les trois acteurs concernés, soit le Canton et les communes de Boudry et de Milvignes permet de réduire les coûts.

L'appel d'offres pour l'entreprise de génie civil, notamment, sera conforme aux marchés publics.

Ce réaménagement figure dans le projet d'agglomération déposée par les deux communes (PA4) et pourra faire l'objet de subventions de la Confédération.

La réalisation de ce projet permettra le développement de la zone industrielle, côté Boudry.

Le présent projet n'engendre aucune augmentation de l'effectif et des charges salariales du personnel communal ni des coûts administratifs

#### $11<sub>1</sub>$ **Conclusion**

Ce projet de renouvellement du carrefour des Chézards permettra de rendre ce nœud routier plus sécuritaire et plus à même d'accueillir les futures charges de trafic, avec la prolongation des présélections, l'amélioration du système de la gestion des feux et l'ajout de branches côté sud.

La sécurité des modes actifs s'en verra également améliorée avec la régularisation des traversées et un nouveau tracé en site mixte au sud des voies ; cet élément sera d'autant plus important lorsque les charges de trafic liées au développement industriel de la zone seront élevées.

L'acceptation des demandes de crédits bénéficiera aux deux Communes. En effet, elle permettra à la commune de Boudry d'aller de l'avant dans le développement de la zone industrielle des Chézards (plan de quartier et permis de construire) et permettra également à la commune de Milvignes de maintenir et éventuellement de développer la zone d'activités des Chézards (centres sportifs, CPNE-BC, etc...). Ce sera aussi l'opportunité, pour les communes, de mettre à jour une étape de leurs PGEE et PGA pour les infrastructures souterraines.

Ce projet figure sur le plan des investissements 2023 et n'engendre aucune augmentation de l'effectif et des charges salariales du personnel communal, ni des coûts administratifs.

La nécessité d'engager ces travaux étant démontrée, le Conseil communal vous recommande, Monsieur le Président, Mesdames les Conseillères générales, Messieurs les Conseillers généraux, d'adopter le présent rapport et l'arrêté qui l'accompagne.

Colombier, le 8 mars 2023

Le Conseil communal

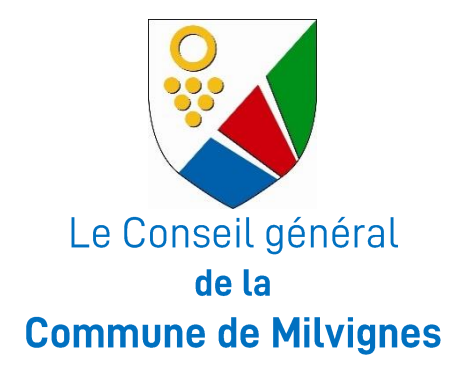

# Arrêté relatif à une demande de crédit d'engagement de CHF 950'400 .- TTC pour le réaménagement de surface et le renouvellement d'infrastructures souterraines du carrefour des **Chézards**

Le Conseil général de la commune de Milvignes, Dans sa séance du 5 avril 2023 Vu le rapport du Conseil communal du 8 mars 2023 Vu la loi sur les finances de l'Etat et des communes (LFinEC), du 24 juin 2014,

#### arrête

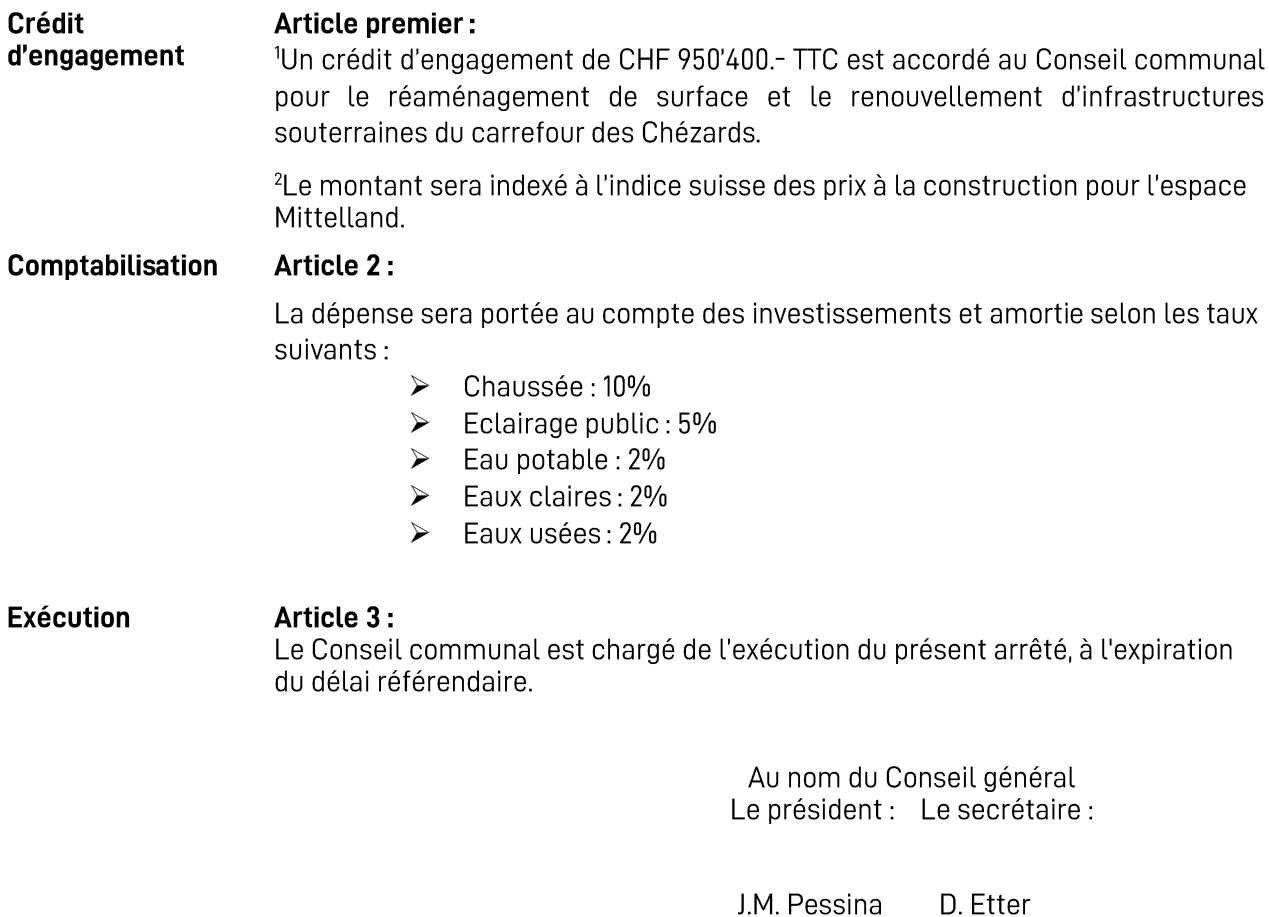